# Examcollection

<http://www.ipass4sure.com/examcollection.htm>

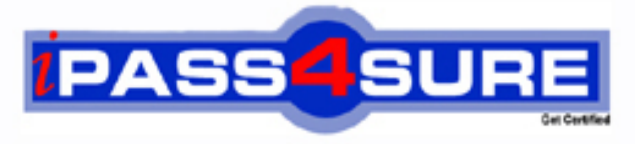

http://www.ipass4sure.com

# **LOT-989**

## **IBM**

Building Portlets with IBM WebSphere Portlet Factory 6.1.5

**http://www.ipass4sure.com/exams.asp?examcode=LOT-989**

**The LOT-989 practice exam is written and formatted by Certified Senior IT Professionals working in today's prospering companies and data centers all over the world! The LOT-989 Practice Test covers all the exam topics and objectives and will prepare you for success quickly and efficiently. The LOT-989 exam is very challenging, but with our LOT-989 questions and answers practice exam, you can feel confident in obtaining your success on the LOT-989 exam on your FIRST TRY!**

**IBM LOT-989 Exam Features**

- **Detailed questions and answers for LOT-989 exam**
- **Try a demo before buying any IBM exam**
- **LOT-989 questions and answers, updated regularly**
- **Verified LOT-989 answers by Experts and bear almost 100% accuracy**
- **LOT-989 tested and verified before publishing**
- **LOT-989 examcollection vce questions with exhibits**
- **LOT-989 same questions as real exam with multiple choice options**

**Acquiring IBM certifications are becoming a huge task in the field of I.T. More over these exams like LOT-989 exam are now continuously updating and accepting this challenge is itself a task. This LOT-989 test is an important part of IBM certifications. We have the resources to prepare you for this. The LOT-989 exam is essential and core part of IBM certifications and once you clear the exam you will be able to solve the real life problems yourself.Want to take advantage of the Real LOT-989 Test and save time and money while developing your skills to pass your IBM LOT-989 Exam? Let us help you climb that ladder of success and pass your LOT-989 now!**

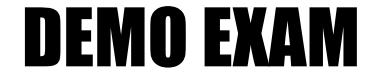

#### For Full Version visit

<http://www.ipass4sure.com/allexams.asp>

#### **QUESTION:** 1

Heather is preparing to move an application into production, and has discovered that there is an option to create a portlet WAR file or an application WAR file. What is the conceptual difference between the two?

A. An application WAR is a prerequisite for deploying a portlet WAR; it represents the container hierarchy for portlets.

B. An application WAR can deploy multiple portlets at the same time in an application, while a portlet WAR represents a single instance of a portlet.

C. An application WAR can include profiling for personalization and configuration, while a portlet WAR is static and cannot be configured with profiling.

D. A portlet WAR represents a portlet designed to run on a portal server, while an application WAR is a stand alone application that has no dependencies on portal containers so it can be deployed to an application server.

#### **Answer:** D

#### **QUESTION:** 2

Tom has added several new portlet models to his existing project, and would now like to add them to a page on his development portal server. How does Tom get his new portlets to the server so that he can add them to a page?

A. Use the "Publish Application" project level menu.

B. Use the "Run As/Run on Server" project level menu.

C. Use the file system copy command to move them to the deployed application.

D. Export the project as a "WebSphere Portlet Factory Zip Archive" and import it into the portal.

#### **Answer:** A

#### **QUESTION:** 3

The primary use for the WebSphere Portlet Factory server configuration is?

- A. To deliver your application to a production server.
- B. To run and test your application on a development server.
- C. To create a WAR file for manual deployment to a production or development server.
- D. To give your application access to APIs that are specific to the target server.

#### **QUESTION:** 4

Jalen has both Rational Application Developer and IBM Rational Software Architect and Eclipse available to her as IDEs for working with WebSphere Portlet Factory. Which of the following is a difference that will help her decide which IDE to select?

A. Eclipse provides more efficient class loading.

B. The Rational software IDE is more tightly integated with WebSphere Portal, providing a more seamless development staging testing environment.

C. The Eclipse IDE gives her greater access to test environments, reducing the time required to perform iterative deve lopmen t and testing.

D. WebSphere Portlet Factory runs equally well in both, so she should base her decision on the environment with which she is most comfortable and her team supports.

#### **Answer:** D

#### **QUESTION:** 5

Valerie is starting development of her first portlet using WebSphere Portlet Factory. After opening Eclipse, which perspective should she select?

- A. WebSphere Portal
- B. Portlet Development
- C. Database Development
- D. WebSphere Portlet Factory

#### **Answer:** D

#### **QUESTION:** 6

Jim is an old fashioned developer. He prefers to work in modal dialog windows and is not used to the tabbed interface UI; having too many windows open at once is confusing for Jim. What can he do to get more comfortable with the environment?

A. Modify the preferences.ini file's wrap view data preference.

B. Set his development environment's File Options Viewer setting from Tabs to Modal.

C. Drag a tab to the center of the IDE where it automatically converts to a Modal window.

D. Modify the builder call editor preferen ce on th e WebSphere Portlet Factory's preference page.

#### **Answer:** D

#### **QUESTION:** 7

Tom has received an updated version of a custom feature set for a project that he is working on. After placing the updated feature set in the correct file system location, what must he do to update the existing project?

A. Use the Import command to add the updated feature set.

B. Use the item Upgrade Project Version from the Project menu.

C. Select the Refresh installed Feature Sets check box on the Feature Info property settings.

D. Nothing; the tool automatically updates the project after it detects that the feature set has changed.

#### **Answer:** C

#### **QUESTION:** 8

Wil is setting up debug tracing for his model. He has located and opened the log4j.properties file in an editor and set the log4j.category.bowstreet.system.debugTracing log4j.logger.bowstreet.system.modelActions properties to DEBUG as described in the product documentation. What else does he need to do to make his settings take effect?

- A. Add a Debug Handler builder call to the model.
- B. Set the Portlet Adapter debug input option to "INFO".
- C. Update his "main" action to initialize the debugTracing method.
- D. Save the property changes, rerun the model, and the changes take effect immediately.

#### **Answer:** D

#### **QUESTION:** 9

Bob has built several portlets which are running in a production environment. The users are seeing delays at specific times of the day. What log file should Bob review to get an overview of the running models statistics?

- A. He should review the serverStats.txt log file.
- B. He should review the modelActions.txt log file.

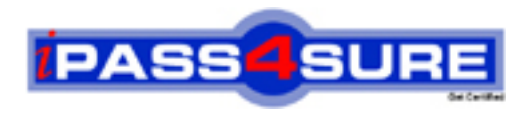

### **Pass4sure Certification Exam Features;**

- Pass4sure offers over **2500** Certification exams for professionals.
- More than **98,800** Satisfied Customers Worldwide.
- Average **99.8%** Success Rate.
- Over **120** Global Certification Vendors Covered.
- Services of Professional & Certified Experts available via support.
- Free 90 days updates to match real exam scenarios.
- Instant Download Access! No Setup required.
- Price as low as \$19, which is 80% more cost effective than others.
- Verified answers researched by industry experts.
- Study Material **updated** on regular basis.
- Questions / Answers are downloadable in **PDF** format.
- Mobile Device Supported (Android, iPhone, iPod, iPad)
- No authorization code required to open exam.
- **Portable** anywhere.
- *Guaranteed Success*.
- **Fast**, helpful support 24x7.

View list of All certification exams offered; http://www.ipass4sure[.com/allexams.as](http://www.ipass4sure.com/allexams.asp)p

View list of All Study Guides (SG); http://www.ipass4sure[.com/study-guides.asp](http://www.ipass4sure.com/study-guides.asp)

View list of All Audio Exams (AE); http://www.ipass4sure[.com/audio-exams.asp](http://www.ipass4sure.com/audio-exams.asp)

Download Any Certication Exam DEMO. http://www.ipass4sure[.com/samples.asp](http://www.ipass4sure.com/samples.asp)

To purchase Full version of exam click below; [http://www.](http://www.ipass4sure.com/allexams.asp)ipass4sure.com/allexams.asp

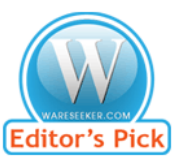

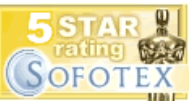

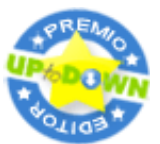

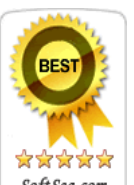

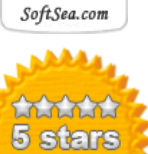

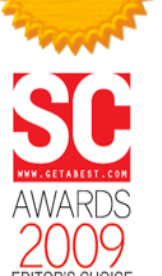

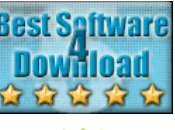

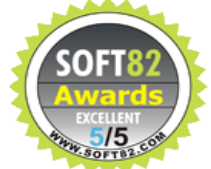

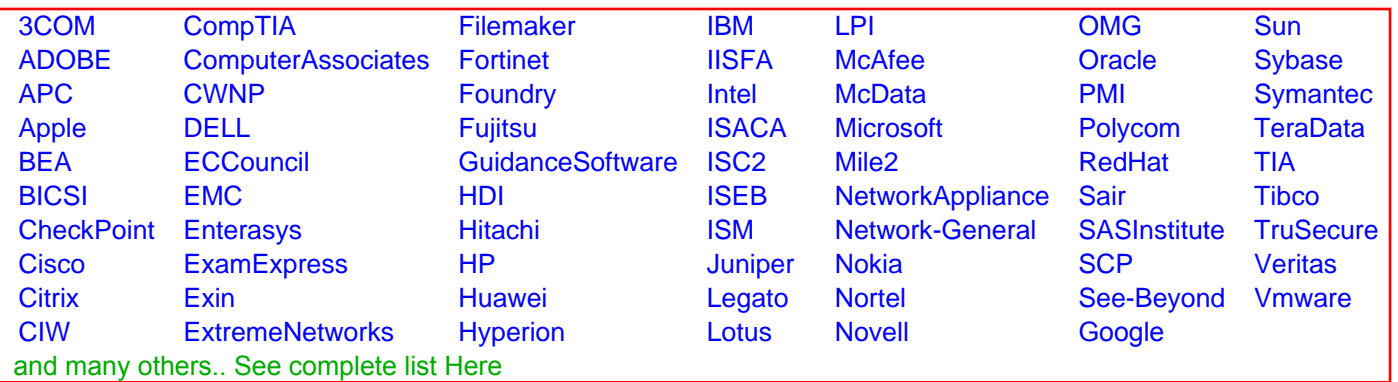

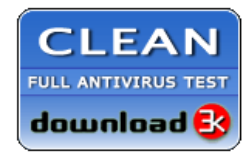

**Editor's Review EXCELLENT** 含含含含 SOFTPEDIA<sup>®</sup>

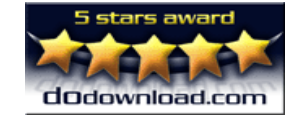

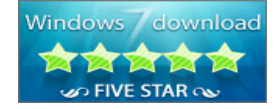

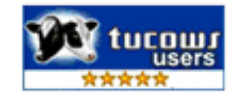